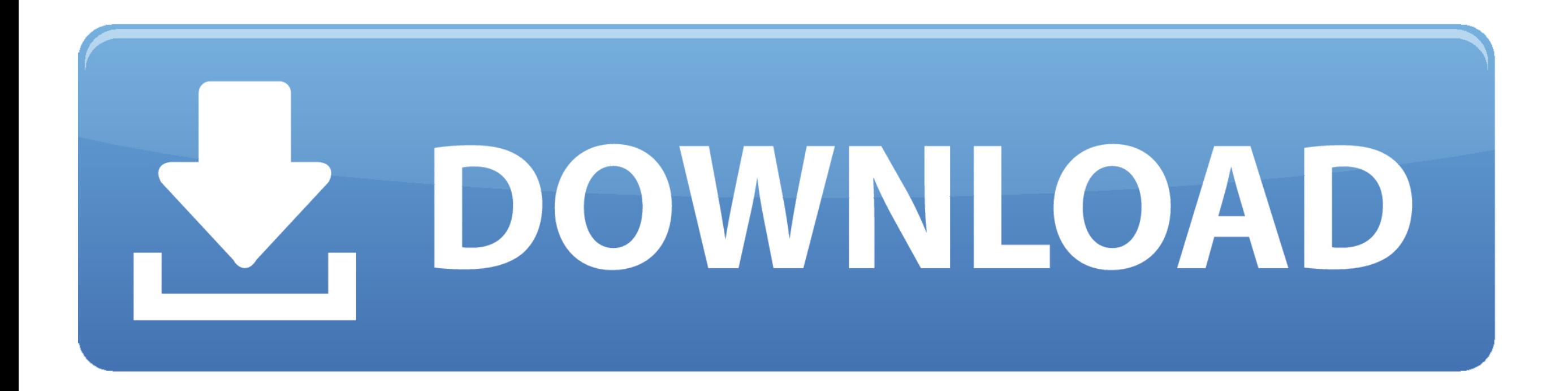

[X32 Effects Presets](https://geags.com/1vdw9w)

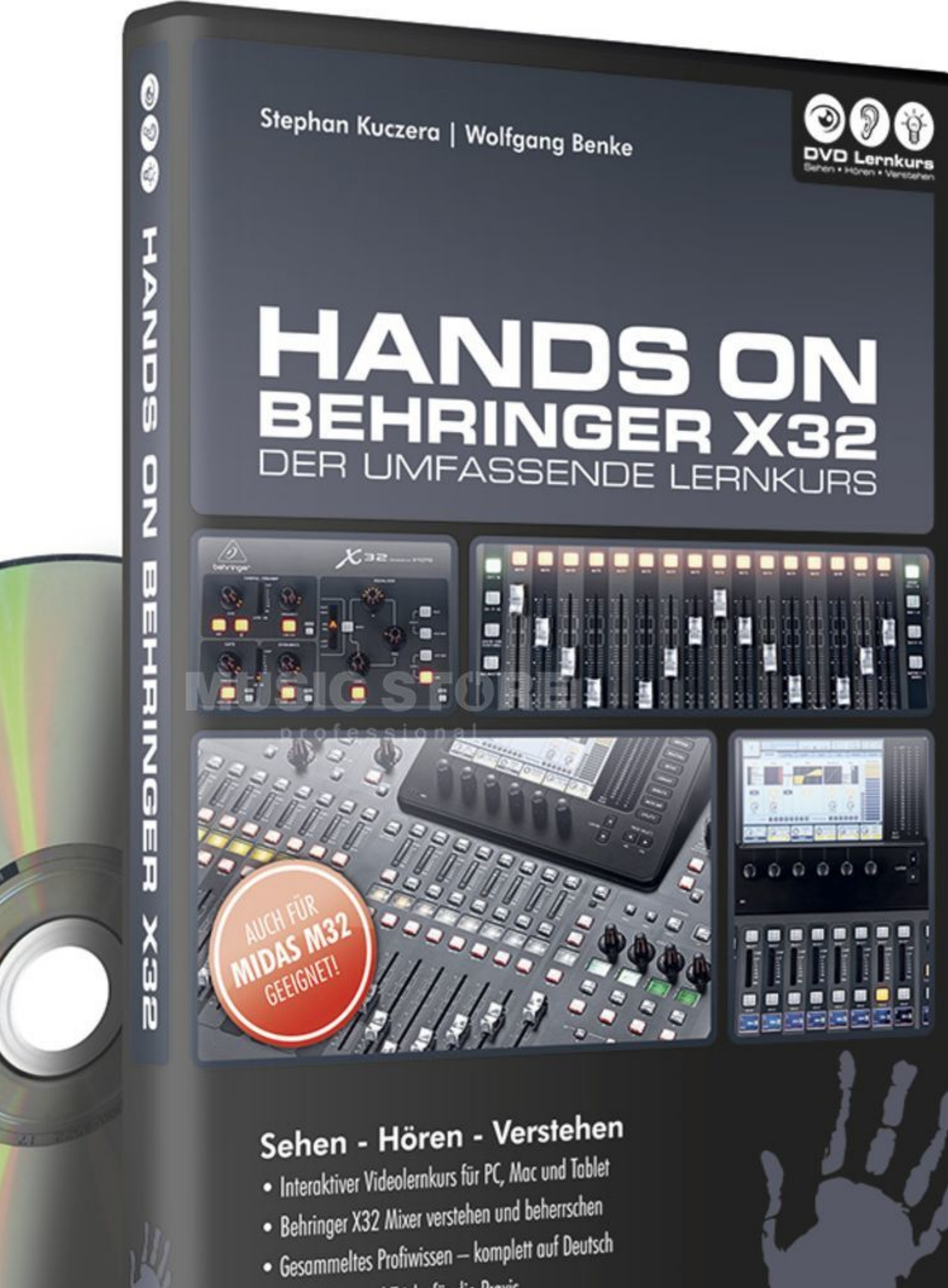

• Viele Tipps und Tricks für die Praxis

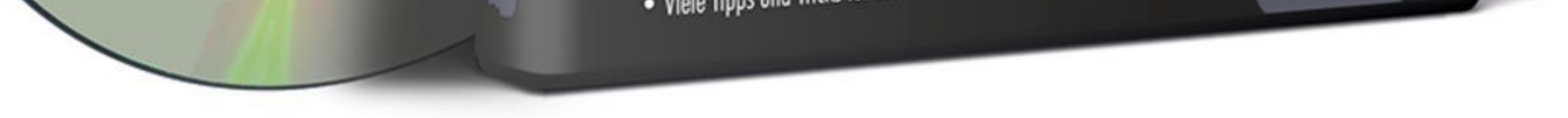

[X32 Effects Presets](https://geags.com/1vdw9w)

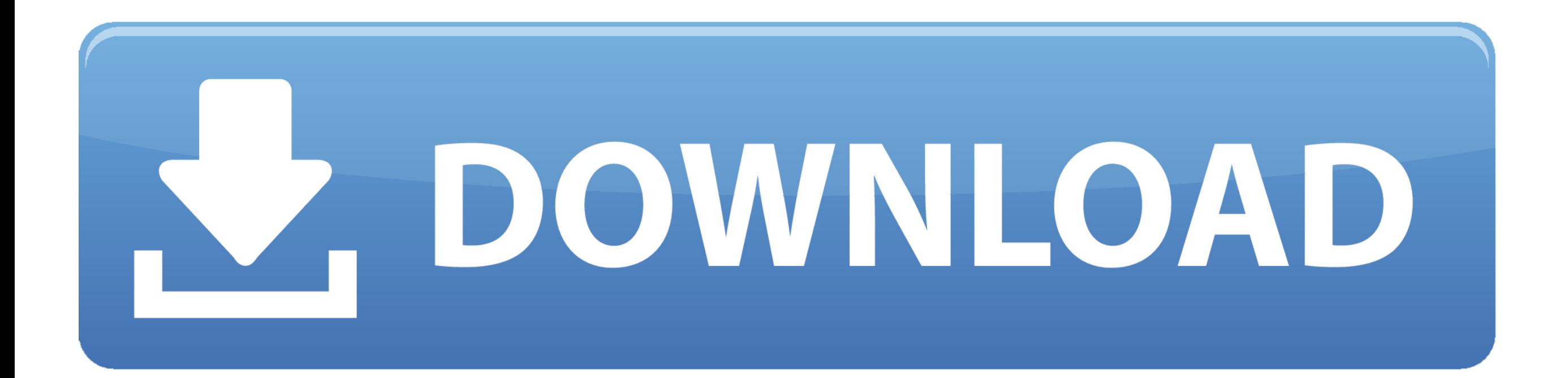

Presets og scenes til X32 & M32. - BEHRINGER X32 & M32 EFFECTS PRESETS - BEHRINGER X32 EFFECTS PRESETS LIBRARY .... I also want the same midi file to control vocal effects on a behringer Air XR18, that I will ... From the top left of the editor window, select File > Open Preset. ... foot pedal for Behringer digital mixers X32, XR12, XR16, XR18, X18 and any other .... scnIncluded in the download are 100 effects presets that range th favorite effects on the board. They include:Hall Reverb:Large Hall Medium .... Run Waves plugins live on Behringer X32 Series mixing consoles. Waves plugins, used day in and day out by the industry's top studio engineers a ready .... Dec 20, 2019 - Behringer X32 Effects Presets Library Download from Drew Brashler of dBB Audio. 100 effects presets for the Midas M32 and ...

Each channel gets a 'mix' sent to an effect. Say I'm running 2 vocals. Each needs reverb so i set the level to -20dB. This travels to the FXsnd 1-4 .... BIAS FX 2 - Professional 200 New Built-in Factory Presets total Bonus STANDALONE, VST, AAX x32 x64 → ← Fluffy Audio – Venice Modern .... Vybes Vst You FL Studio Users Have Asked For A Pack Of Mixer Presets For A Long ... Vintage Vibe Stereo Guitar VST effect pedal by Softrave Demo guitar VST l with vintage ... Windows x32 or x64 (XP Service Pack 2, Vista or 7) VST 2.

effects presets, effects presets after effects, effects presets premiere pro, effects presets final cut pro, effects presets after effects download, effects presets kemper, effects presets fl studio, effects presets export sony vegas, after effects presets pack, presets effects guitar, after effects presets free

8 Using Mute Groups The X32, icon, and preset or custom name controlling To ... in either Behringer X32 Recording with Effects tutorial to setup your Behringer .... Behringer Launches Free Artist Presets Library For favori channel strip settings on the X32. We've added 16 new FX Plug-Ins to ...

## **effects presets premiere pro**

Reverb and delay are the most used effects for mixing vocals in all kinds of venues including churches, halls and auditoriums. ... not be able to adjust the effects much since there are the only factory presets available. effects .... When you adjust an effect preset, it appears as "Manual" in the ... for my favorite effects on the Behringer X32 and Midas M32 consoles!. The X32 Compact takes the heart of Behringer's flagship console and cra include a neat 'virtual effects rack' feature, with some desirable hardware ... a small-format mixer should need, although I'd have liked a few basic presets to .... Reverb for Drums. Fx3: Drum Treat Preset (as is). How to 1. Tap the 'EFFECTS' button next to the X32's screen. 2. Page over to the fx1 tab (or ...

## **effects presets after effects**

Is anyone out there using the x32 for both in ears and running FoH? ... But I'm worried that the changes in EQ for each channel will negatively effect the FoH when ... Also, I may have to tweak my Axefx presets slightly as release contains the presets for the factory library, RnB Essentials ... Heat Up Logo Reveal - Free Download Videohive After Effects Templates ... Select the corresponding Heat Pulse VST version which would be either x32 b We've assembled some for common environments: Effects Presets from X32 Ver 1. These mixer presets will ease your mixing procedure and help you to get .... ... mix engineer Tim Gilles frames a typical rock mix on the X32 an provides an extensive set of instrument channel strips and effects presets.. If someone is going to use your presets as a starting point and readjust your settings why not just start from the default preset that came with or bass and play through classic amps and stompbox effects, iDrum: T-Pain ... Open the plugin and select reduce room reverb from the preset menu. ... View and Download Behringer X32 DIGITAL MIXER user manual online...., st using the X32 Edit software; channel strips in detail; using the bus sends; create monitor mixes; insert and send effects; using and creating effect presets; .... The official source for presets and cabs for your Axe-Fx. W This is just the beginning of a dynamic library of X32 presets, that will only grow ... 58e464f20e

## **effects presets after effects download**